# Hall effect Unit

#### SKU:U084

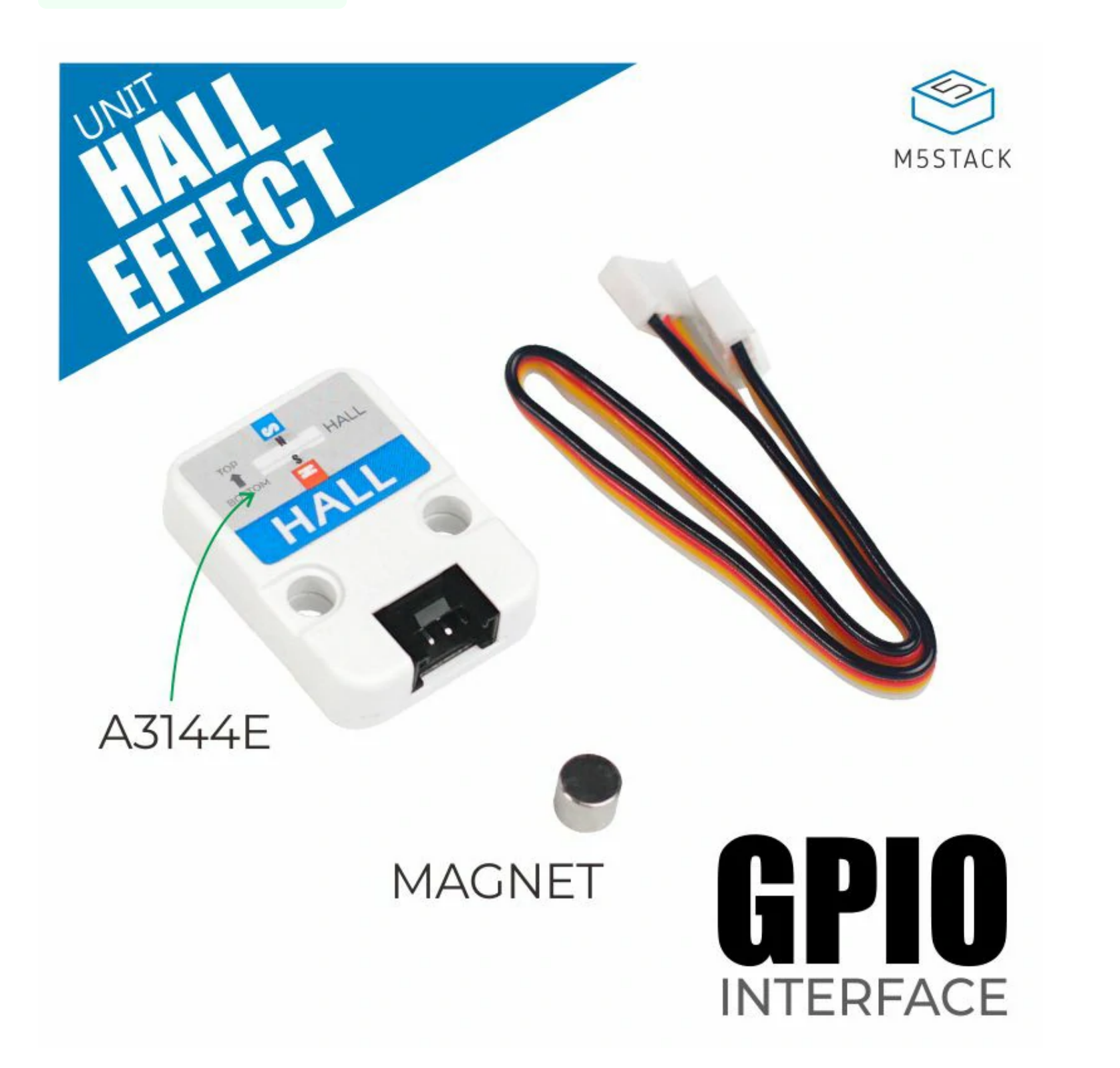

**Hall effect Unit** integrated with three A3144E Hall sensor switches which are processed by 74HC series gate integrated circuits.

Low-level signal can be generated when the magnet S pole is close to the top of the sensor or the N pole is close to the back, and the internal LED indicator will light up.

It is widely used in applications such as door sensor alarms, proximity sensors, rotation speed measurement and so on. The front side is the North pole, and the low level is output when the south pole signal of the magnetic field is sensed.

Unipolar Hall switch sensor

o Fast response and high sensitivity

o Status indicator

Low-level output

Lego compatible

Door sensor alarm

Magnetic field proximity sensing

o Speed measurement

### Description

# Produce Future

# Include

o 1x Hall effect Unit

o 1x GROVE Cable(20cm)

o 1x Magnet

# Application

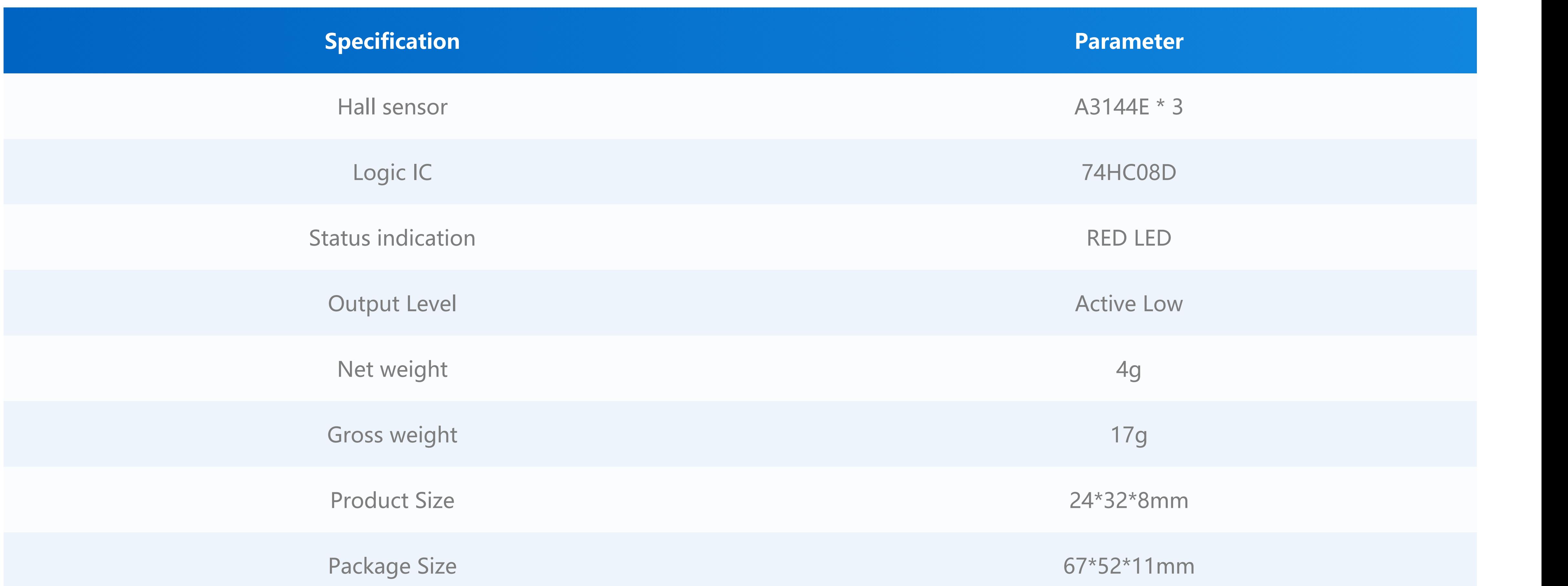

**EasyLoader is a concise and fast program writer, which has a built-in case program related to the product. It can be burned to the main control by simple steps to perform a series of function verification.**

#### [Download Windows Version Easyloader](https://m5stack.oss-cn-shenzhen.aliyuncs.com/EasyLoader/Windows/UNIT/For%20M5Core/EasyLoader_HALL_UNIT_With_M5Core.exe) [Download MacOS Version Easyloader](https://m5stack.oss-cn-shenzhen.aliyuncs.com/EasyLoader/MacOS/UNIT/EasyLoader_HALL_UNIT_With_M5Core.dmg)

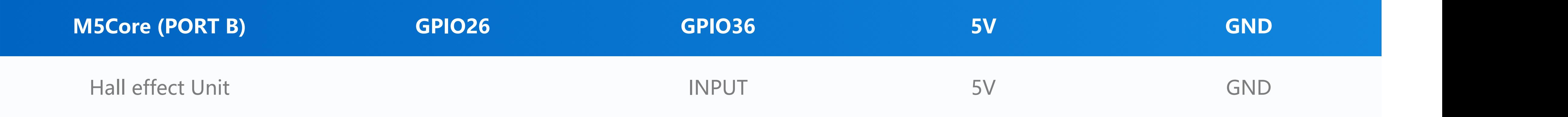

**Datasheet**

[A3144E](https://m5stack.oss-cn-shenzhen.aliyuncs.com/resource/docs/datasheet/unit/3141Thru3144E_HALL.PDF)

# Specification

#### EasyLoader

**Description:**

The screen displays the state of magnetic induction, low-level effective

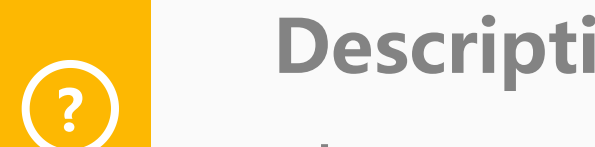

#### PinMap

#### Related Links

#### Schematic

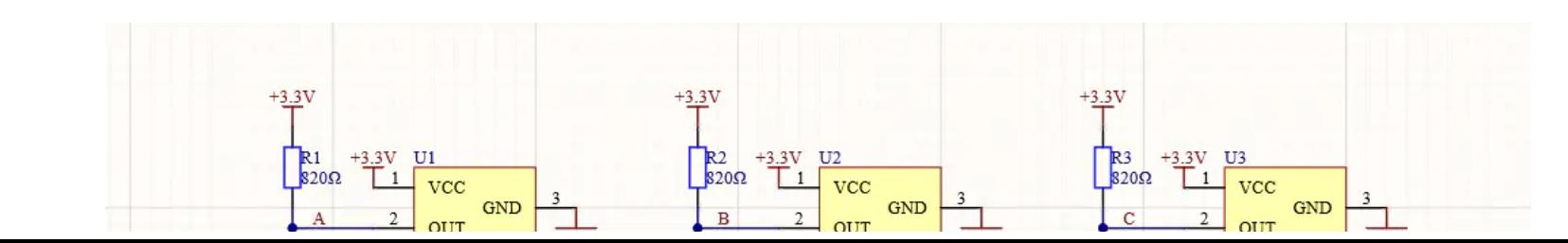

[Click here to download Arduino example](https://github.com/m5stack/M5-ProductExampleCodes/tree/master/Unit/HALL/HALL).

Last updated: 2020-12-11

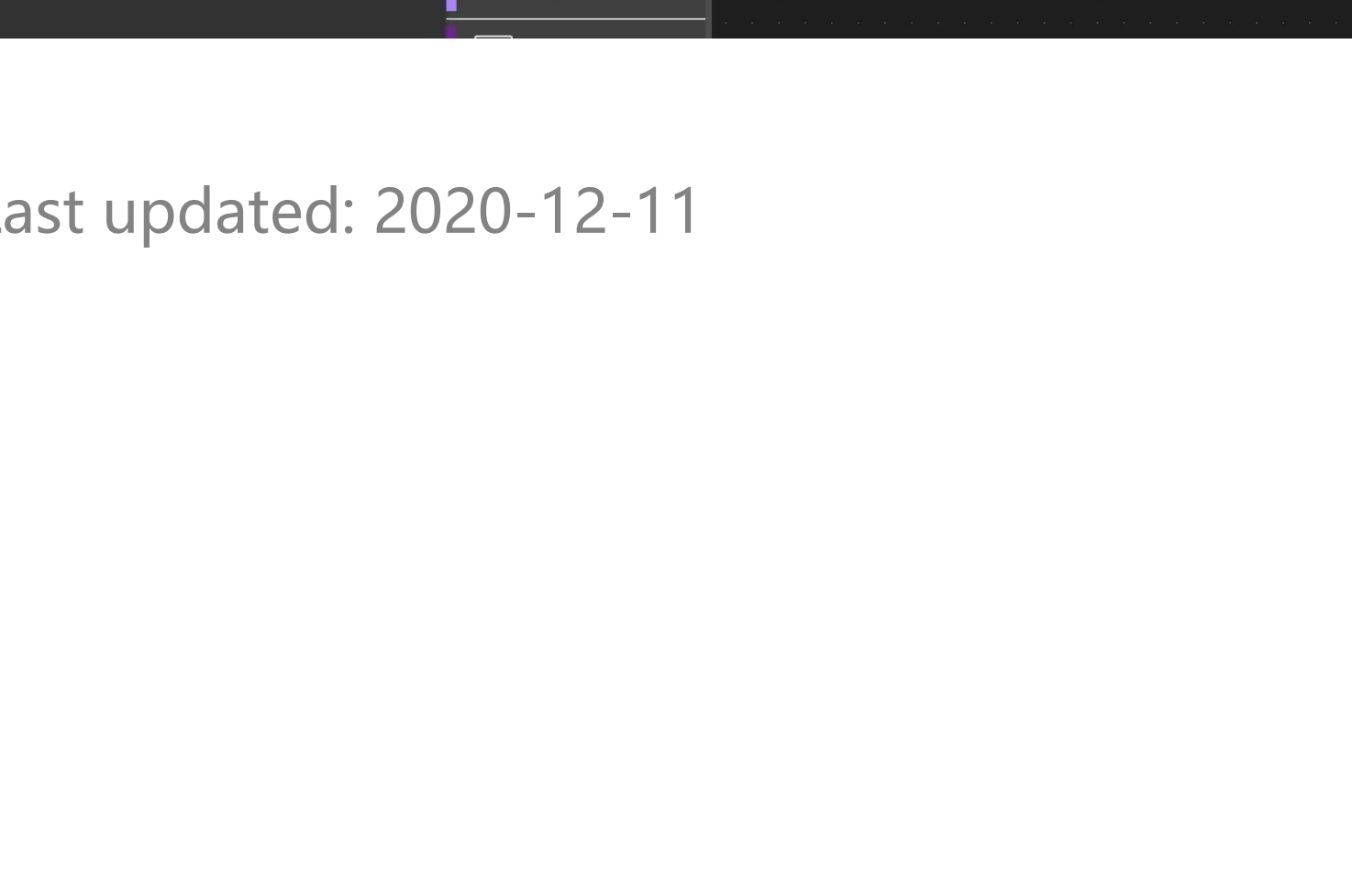

# Example

Arduino

#### UIFlow

#### o [Click here to download UIFlow example](https://github.com/m5stack/M5-ProductExampleCodes/tree/master/Unit/HALL/UIFlow).

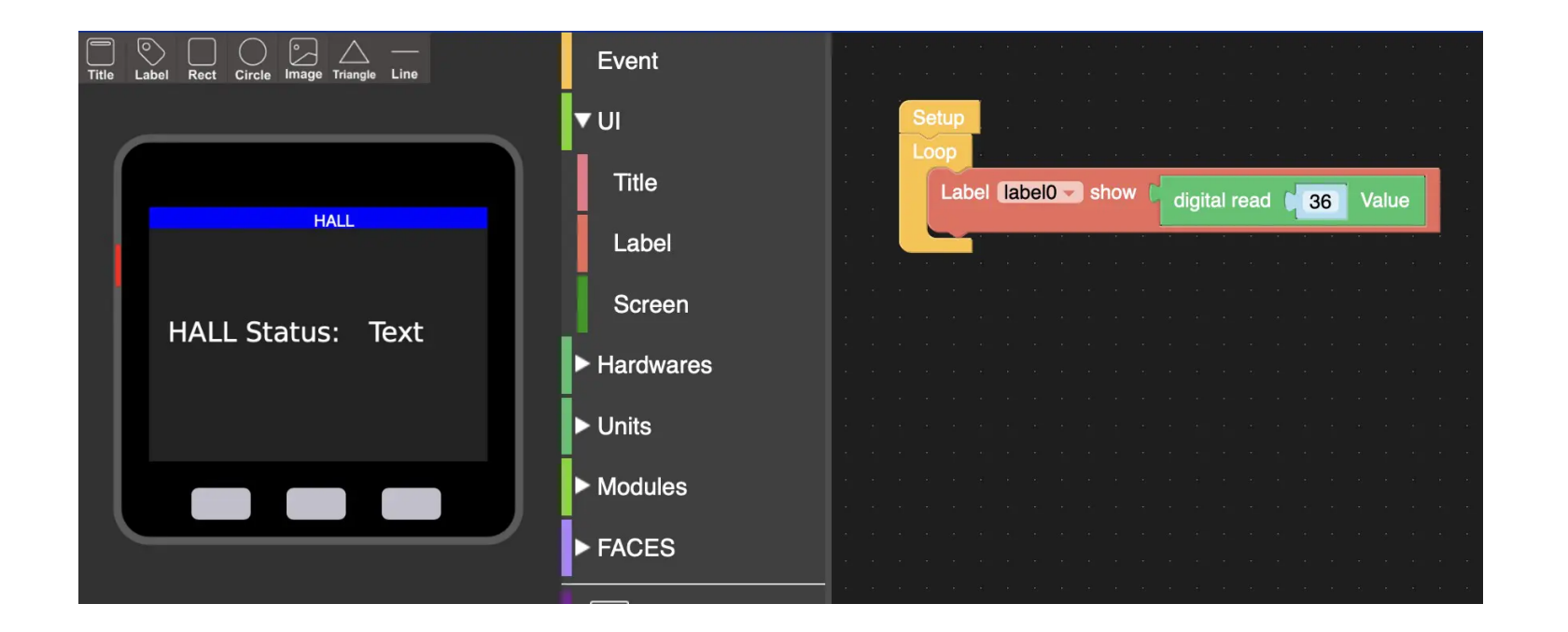